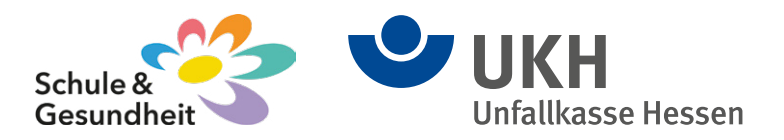

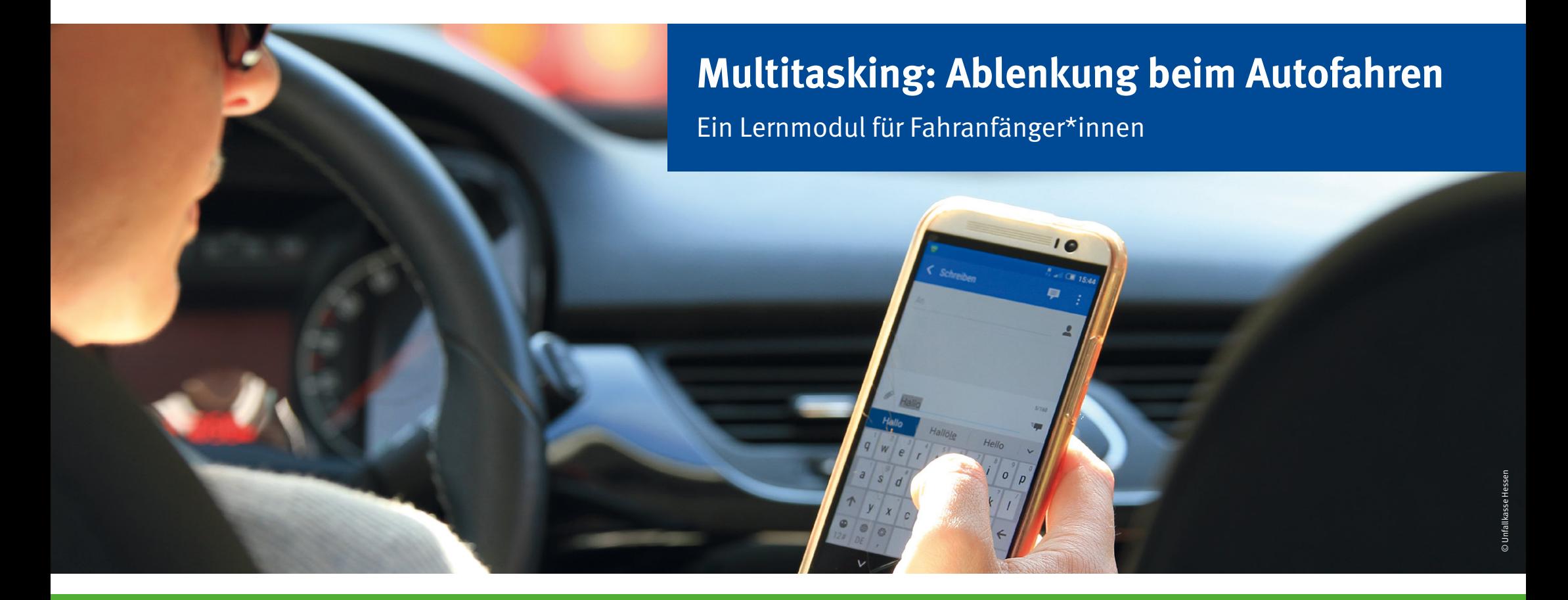

# **Liebe Lehrkräfte,**

mit dem Lernmodul für Fahranfänger\*innen "Ablenkung beim Autofahren" stellt Ihnen die Unfallkasse Hessen (UKH) eine Anwendung zur Verfügung, die sich hervorragend für eine Unterrichtsstunde eignet. In nur wenigen Minuten sind Sie vorbereitet und in der Lage, eine 90-minütige Lehreinheit durchzuführen, mit der Sie Ihre Schüler\*innen wirksam für die Risiken von Fahranfänger\*innen sensibilisieren. Ein wichtiger Beitrag für die Sicherheit Ihrer Schüler\*innen!

### **Die Ziele**

Fahranfänger\*innen haben nach wie vor ein besonders hohes Risiko, einen schweren Unfall zu erleiden. Rund 40 % der schweren Straßenverkehrsunfälle entfallen dabei auf Schüler\*innen an Berufsschulen. Viele Unfälle sind dabei direkt oder indirekt durch Ablenkung verursacht. Mit dem Lernmodul werden Schüler\*innen als Fahranfänger\*innen für die Gefahren durch verhaltensbedingte Risiken im Straßenverkehr sensibilisiert. Gleichzeitig regt die Anwendung junge Menschen zum Nachdenken über ihr Verhalten beim Autofahren an und trägt dazu bei, dass sie sich nicht ablenken lassen.

## **Die Methode**

Das Lernmodul wurde als WebQuest konzipiert. Frei übersetzt bedeutet WebQuest: "Abenteuerliche Spurensuche im Internet". Wissenschaftlich ausgedrückt stehen WebQuest-Anwendungen für Lehr-/Lernarrangements, bei denen Aufgaben mit Hilfe des Internets gelöst werden. WebQuest nutzt bewusst das Medienverhalten junger Menschen und ermöglicht problem- und handlungsorientiertes Lernen.

# **Ablauf der Unterrichtsstunde (90 Minuten)**

Zu Beginn wird gemeinsam das Einstiegsvideo angeschaut und reflektiert. Anschließend wird die Schulklasse in Gruppen (AGs) eingeteilt. Mit Hilfe der gestellten Aufgaben, den zur Verfügung gestellten Links und den vorgegebenen Leitfragen erarbeiten die AGs vier verschiedene Themenschwerpunkte: Smartphone, Navigationsgerät/Multimedia, Beifahrer, Konsummittel. Die Antworten sollen in den einzelnen Gruppen auf Karteikarten notiert werden. Abschließend präsentieren die einzelnen AGs ihre Ergebnisse dem Plenum.

# **Phasen der Unterrichtsstunde**

Die Zeitangaben sind Empfehlungen:

- Einführung in die Methode WebQuest (ca. 15 Min)
- Gruppeneinteilung für das WebQuest (ca. 5 -7 Min)
- Anschauen und Reflektieren des Einführungsvideos (ca. 10-15 Min)
- Gruppenarbeitsphase (ca. 30 Min.)
- Präsentation und Besprechung der Ergebnisse (ca. 25 Min)

### **Start der Anwendung**

Das Lernmodul finden Sie unter [http://ukh.studiumdigitale.uni](http://ukh.studiumdigitale.uni-frankfurt.de/)[frankfurt.de/](http://ukh.studiumdigitale.uni-frankfurt.de/). Stellen Sie die URL den jeweiligen AGs zur Verfügung.

## **Gruppeneinteilung für das WebQuest**

Zu bearbeiten sind vier Themenschwerpunkte. Für eine sinnvolle Bearbeitung des WebQuests empfehlen wir max. drei Gruppenmitglieder pro AG.

Je nach Klassenstärke bilden Sie …

- 4 AGs, d.h. jede Gruppe bearbeitet einen Themenschwerpunkt.
- 8 AGs, d.h. jeweils ein Thema wird von 2 Gruppen bearbeitet.
- eine beliebige Anzahl von AGs, wenn dadurch eine sinnvolle Aufteilung der Schüler\*innen ermöglicht wird.
- AGs mit unterschiedlicher Anzahl der Gruppenmitglieder.

Die Themen können von den Gruppen selbst gewählt oder von der Lehrkraft zugewiesen werden. Hinsichtlich der Vollständigkeit sollte jedes Thema allerdings von mindestens einer Gruppe bearbeitet werden.

## **Anschauen und Reflektieren des Einführungsvideos**

Das Einführungsvideo (BG ETEM) wird …

- gemeinsam im Plenum vor der Gruppenarbeitsphase angeschaut und reflektiert.
- Es hat sich bewährt, das Video mehrmals zu zeigen. Die Lehrkraft greift in der Reflexion die Aussagen der Schüler\*innen auf und regt durch Nachfragen eine Diskussion zu den gezeigten Ablenkungsformen an.

### **Gruppenarbeitsphase**

Die Lehrkraft übernimmt in dieser Phase eine kontrollierende, coachende Rolle und verschafft sich einen Überblick der anstehenden Präsentationsausarbeitungen bzw. Ergebnisse.

#### **Benötigte Materialien**

Stellen Sie bitte folgende Materialien bereit:

- pro AG ein PC-Arbeitsplatz
- Beamer/Smartboard
- Karteikarten oder farbiges Papier
- Moderationsstifte
- Pinnwand oder Tafel

Es hat sich bewährt, vier verschiedenfarbige Karteikarten oder farbiges Papier einzusetzen, damit die Ergebnisse optisch gegliedert präsentiert werden können.

# **Präsentation und Besprechung der Ergebnisse**

Die Präsentation der Arbeitsergebnisse erfolgt im Plenum mit Hilfe der Karteikarten. Die Lehrkraft moderiert und vertieft die Ergebnisse und Reflexion der einzelnen Themenschwerpunkte mit Hilfe der jeweiligen Leitfragen aus der WebQuest-Anwendung.

Möglichst alle AG-Mitglieder sollten einen Beitrag zur Präsentation leisten.

## **Rückmeldungen an die UKH**

Bitte melden Sie an bildungsmanager@ukh.de, wenn ein angegebener Link nicht mehr funktioniert bzw. nicht mehr aktuell ist.

Viel Erfolg bei der Umsetzung und herzlichen Dank für Ihre Unterstützung!

#### **Ihre Unfallkasse Hessen**

Leonardo-da-Vinci-Allee 20 60486 Frankfurt am Main Servicetelefon: 069 29972-440 (montags bis freitags von 7:30 bis 18:00 Uhr) Fax: 069 29972-207 E-Mail: bildungsmanager@ukh.de Internet: www.ukh.de

Mit freundlicher Unterstützung durch die Heinrich-Kleyer-Schule, Frankfurt am Main und studiumdigitale an der Goethe-Universität, Frankfurt am Main